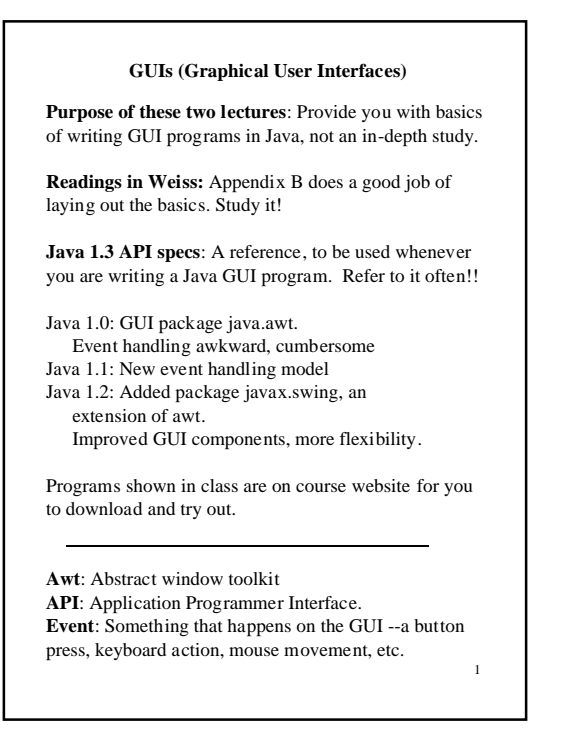

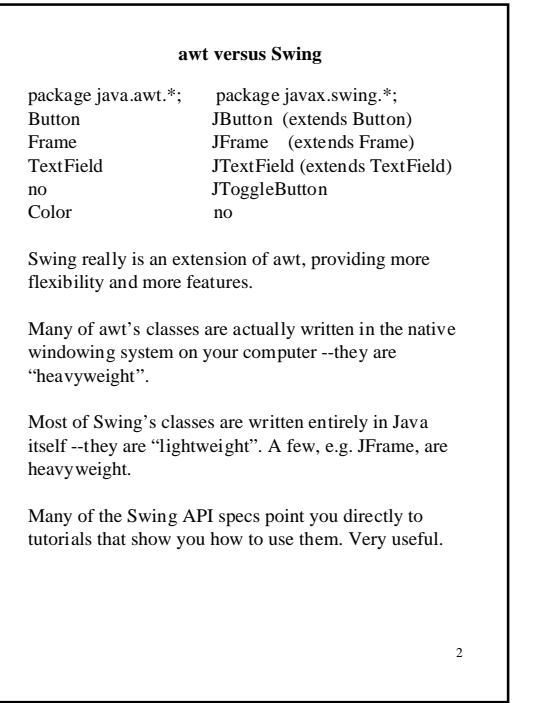

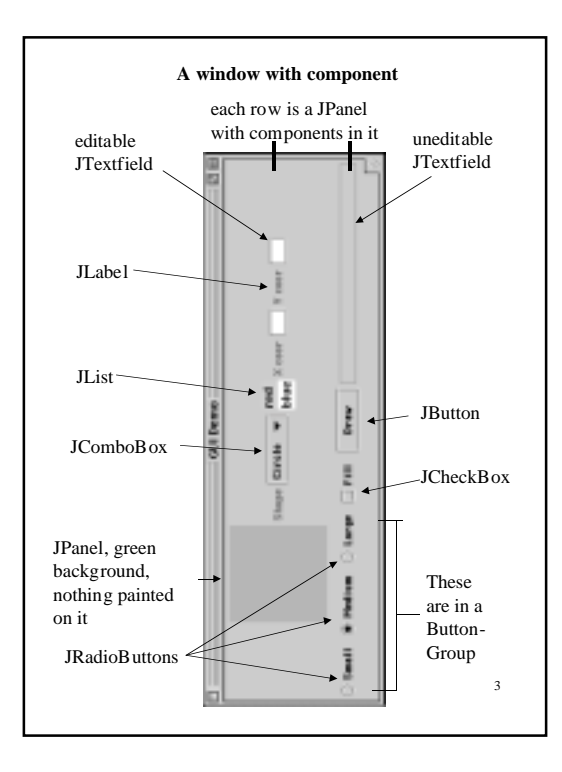

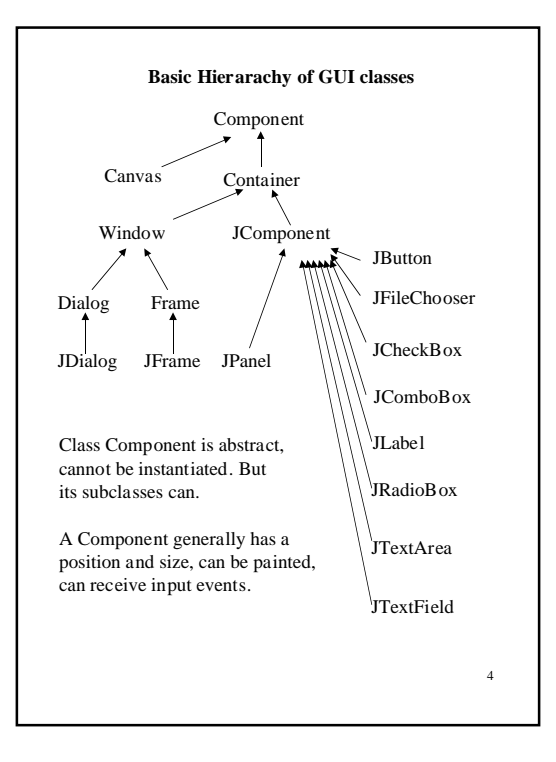

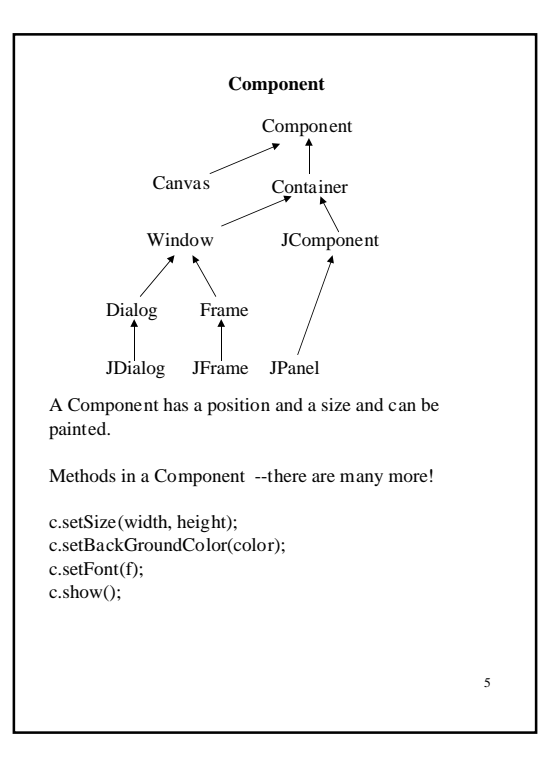

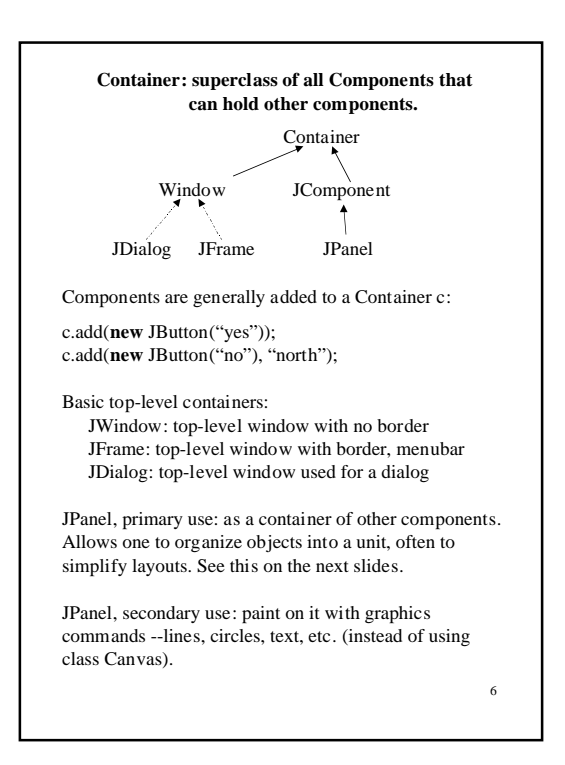

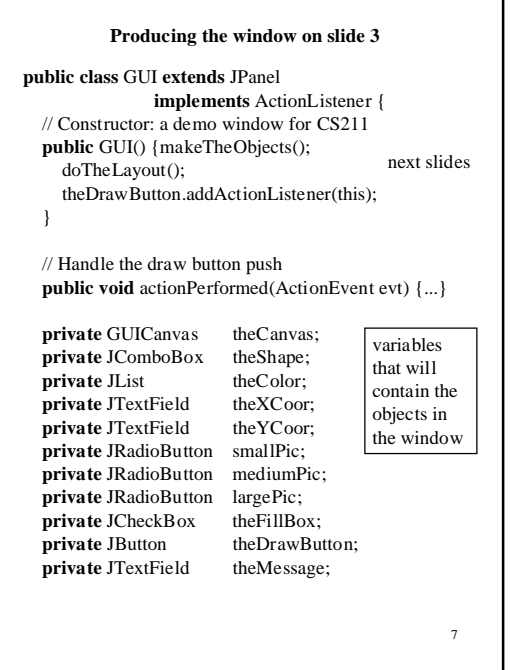

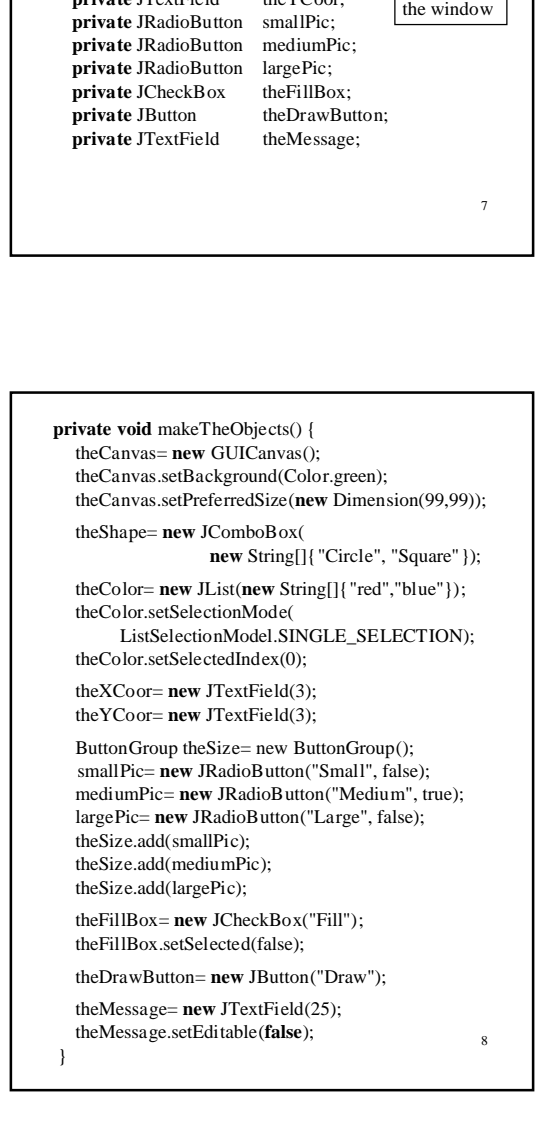

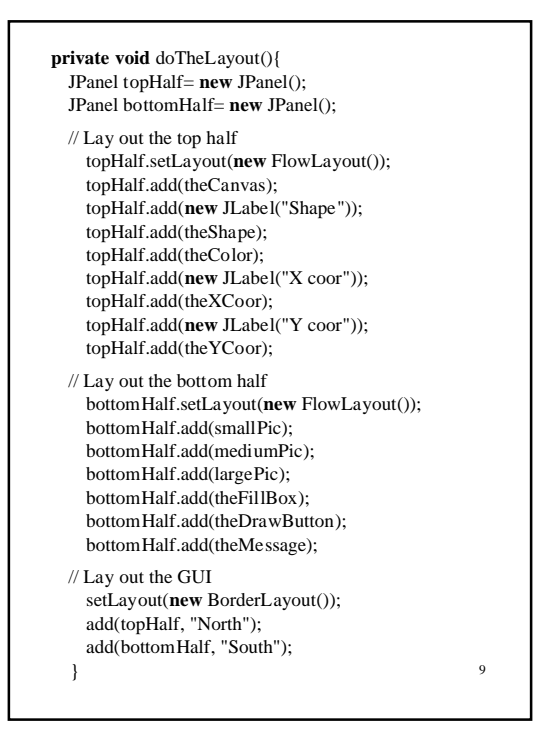

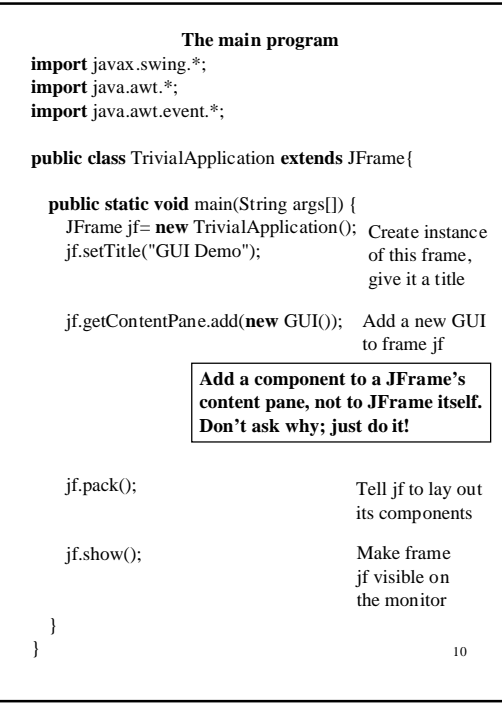

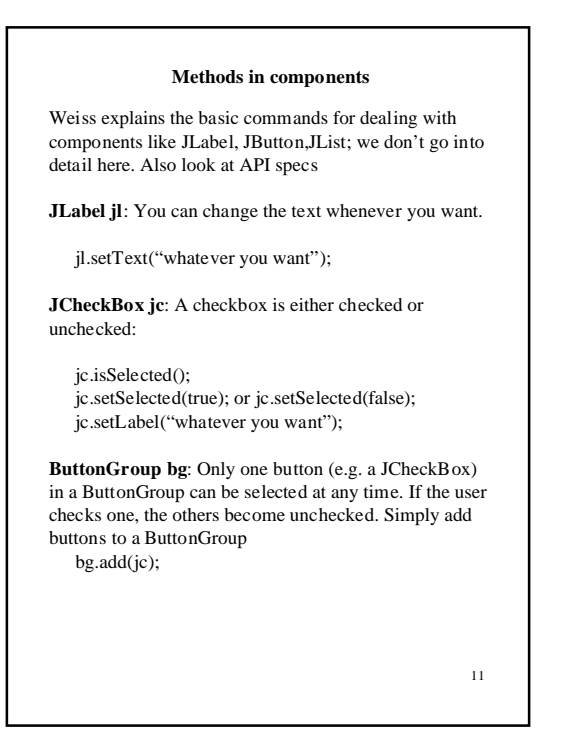

## 12 **Layout managers Layout managers** A container is associated with a layout manager, which does the layout of the components in the container. Different layout managers, for different designs. **Defaults** JPanel: **FlowLayout** Frame (and JFrame): **BorderLayout Setting container c's layout manager** c.setLayout(**new** FlowLayout()); **FlowLayout.** Suppose components c1, c2, c3, …, cn are added to a JPanel. The components are placed in that order in a row, from left to right; whenever there is no room, a new row is started. A scrollbar appears for the JPanel if there is no room for all the rows. Make the window width bigger (or smaller), and the number of components in each row change accordingly. **BorderLayout**: See next slide. **GridBagLayout**: Gives most flexibility, but is most difficult to use. We won't cover it.

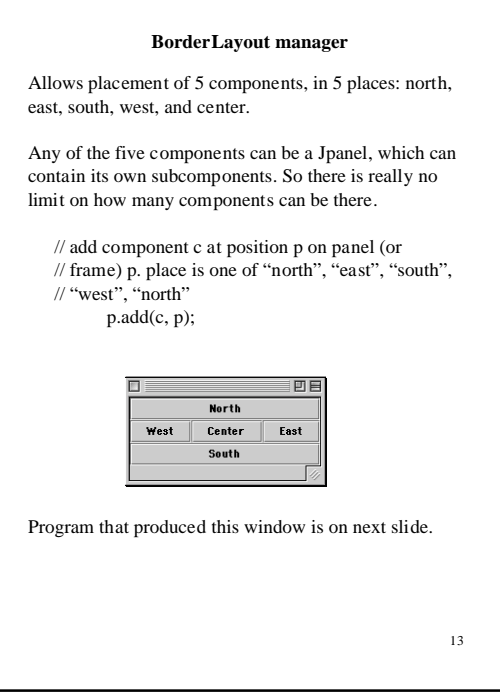

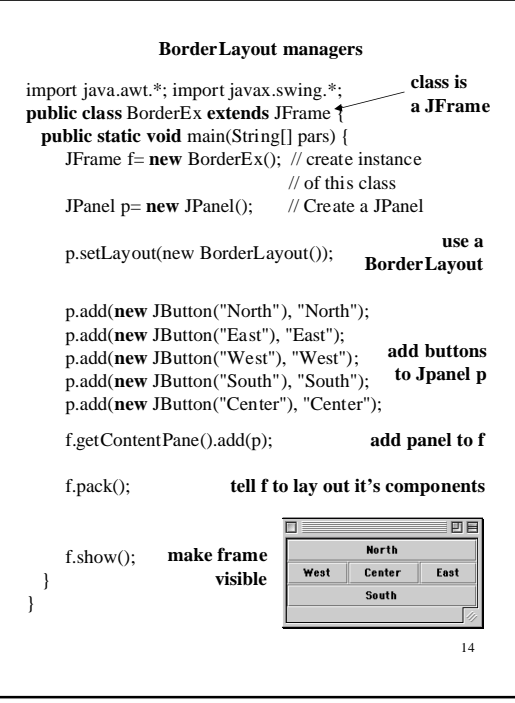